APN - apn 4g 2024

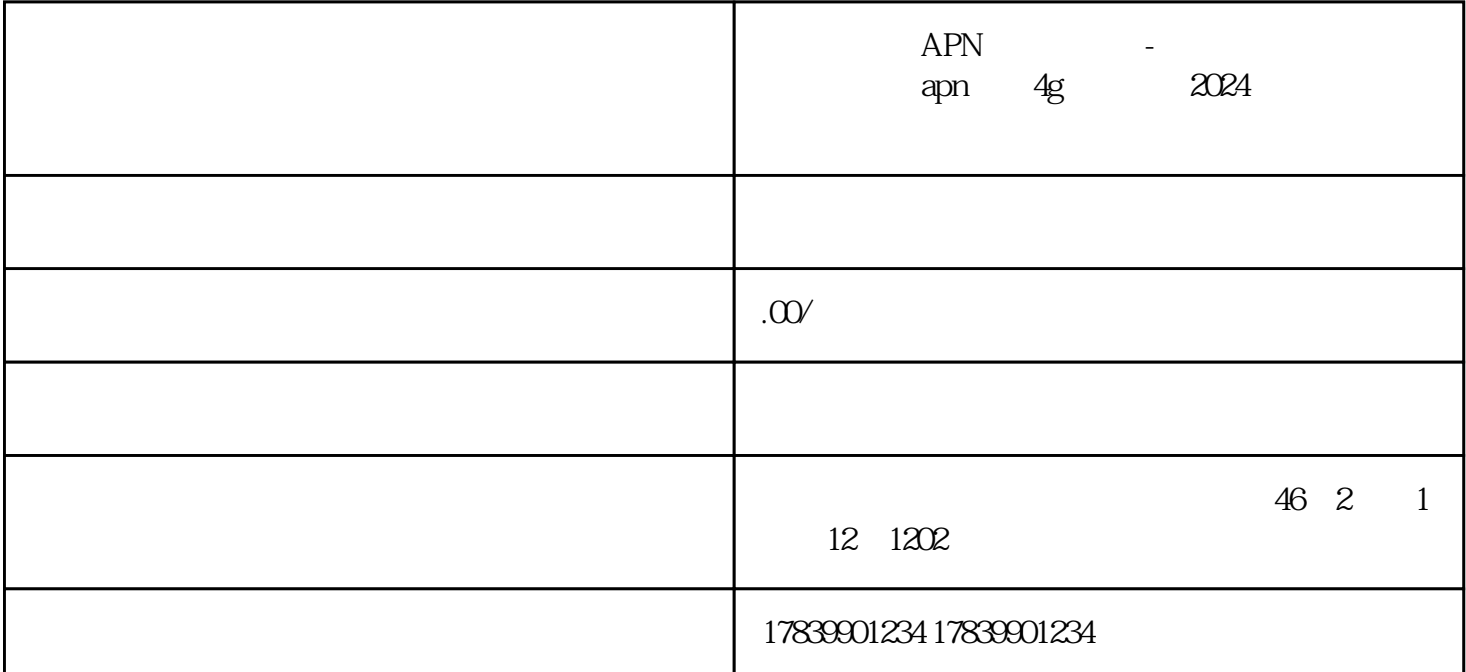

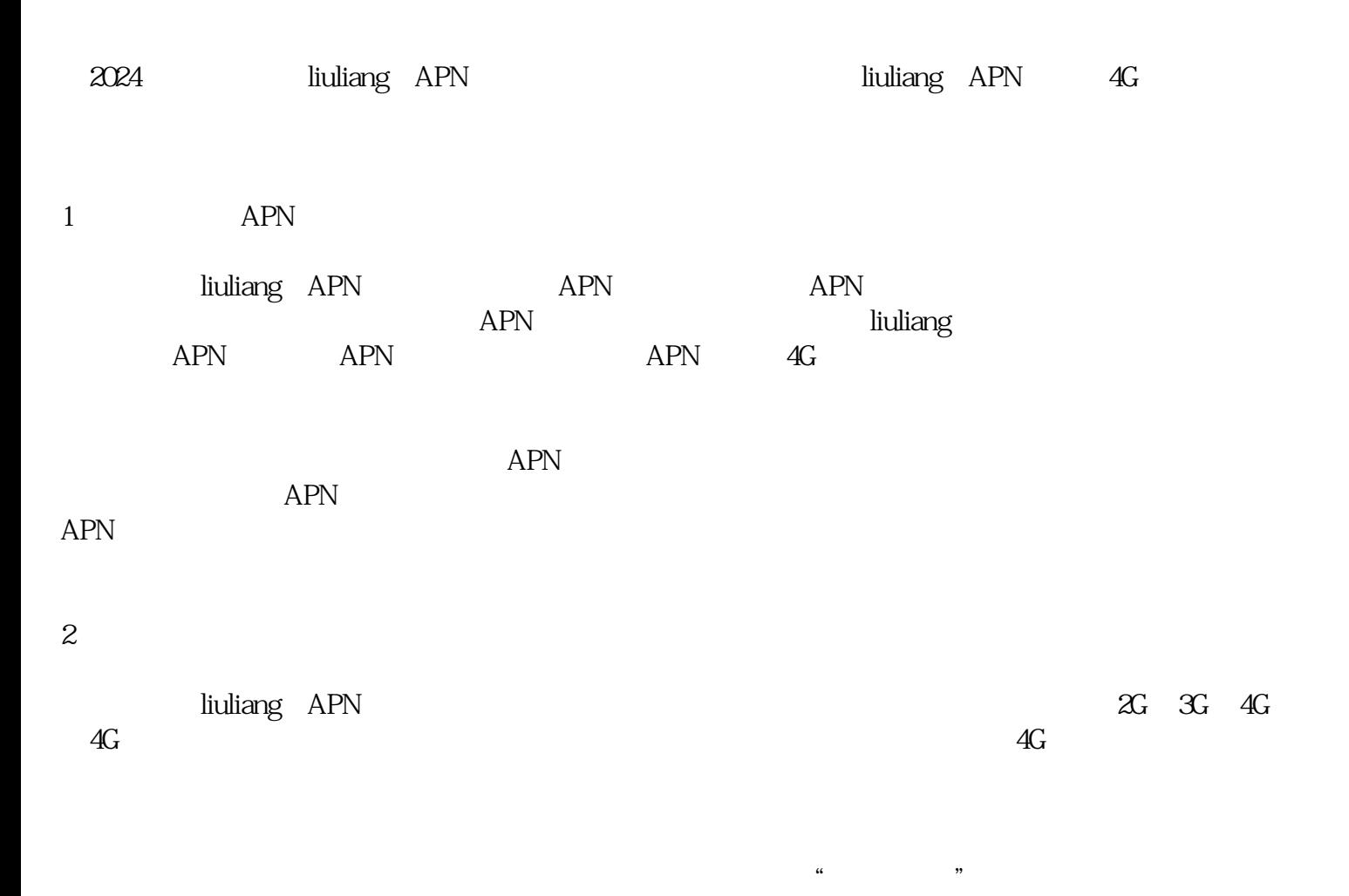

 $\overline{4G}$  LTE,  $\overline{4G}$ 

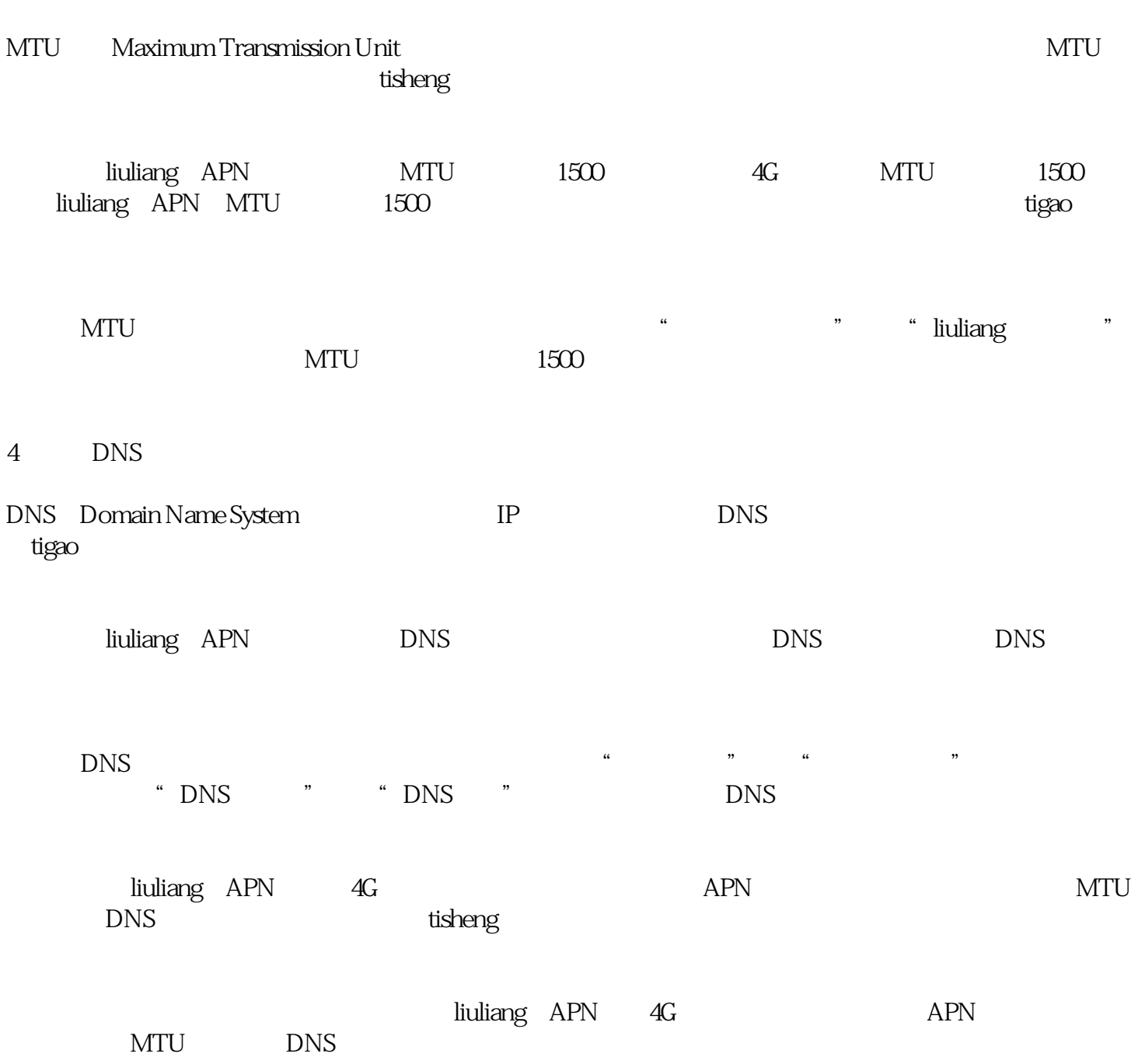